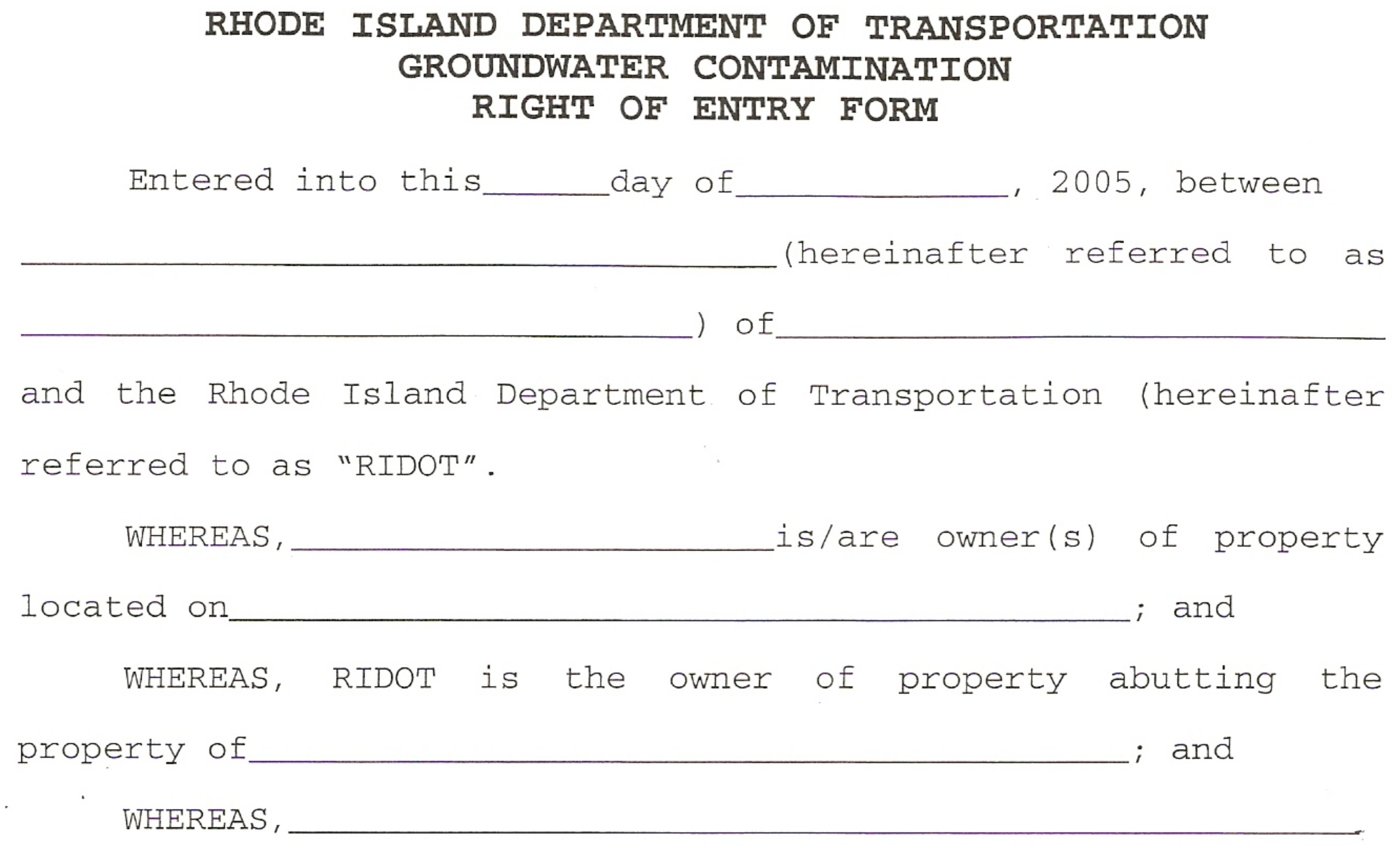

 $\mathcal{L} = \mathcal{L} \mathcal{L} \mathcal{L}$ 

alleges that he/she/they is/are experiencing increased levels of chloride in water located on the above-referenced property. NOW THEREFORE, in consideration of the mutual covenants herein set forth, the parties agree as follows:

consultants access to his/their property at reasonable times and after reasonable notice to perform chloride testing.

2. RIDOT and/or its consultant, will conduct such testing as is necessary to determine the chloride levels on the property. If chloride levels are found to be 250 milligrams per liter or more, or if medical evidence indicates further testing is. necessary:

consultant access to its/their property for the purpose of

collecting additional data necessary to determine the cause of the chloride levels encountered, and if that cause is found by

the Committee to be the fault of the State, the mitigation

necessary to cure. Additional data relating to other pollutants may also be collected for the purpose of determining damages.

If such operation involves any disturbance to the subject property, it will be restored by the State to its original condition immediately after the operation is complete.

IN WITNESS WHEREOF and intending to be legally bound, the parties hereby execute this agreement.

Telephone

 $\sum_{\mu \in \mathcal{M}_\mu} \sum_{\nu \in \mathcal{M}_\mu} \mathcal{L}_{\mu \nu}^{\nu \nu} \mathcal{L}_{\mu \nu}^{\nu \nu} \mathcal{L}_{\mu \nu}^{\nu \nu}$ 

Signature

In\_\_\_\_\_\_\_\_\_\_, on this\_\_\_\_\_\_\_day of\_\_\_\_\_\_\_\_\_\_\_\_\_\_\_\_\_\_\_\_\_\_before me by me to be the parties executing the foregoing instrument and they acknowledged said instrument by them so executed to be their free act and deed.

NOTARY PUBLIC

RHODE ISLAND DEPARTMENT OF TRANSPORTATION

In\_\_\_\_\_\_\_\_\_, on this\_\_\_\_\_\_day of\_\_\_\_\_\_\_\_\_\_\_\_\_\_\_\_\_\_\_\_\_before me personally appeared\_\_\_\_\_\_\_\_\_\_\_\_\_\_\_\_\_\_\_\_\_\_\_\_\_\_\_\_to me known and known by me to be the parties executing the foregoing instrument and they acknowledged said instrument by them so executed to be their free act and deed.

the contract of the contract of the contract

NOTARY PUBLIC

the control of the control of the - 90 the contract of the